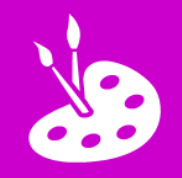

## **L.I. To paint a picture using ICT**

**O** Open *Drawing Torch* **and tap** ÷ **2** Paint a picture: Good T's Great T's Super **Choose a Paint neatly Change the so it looks real brush size for picture to trace effect Undo or rubber to correct and Paint with improve sensible colours Fill in Fill in shapes www.simonhaughton.co.uk**